# МИНИСТЕРСТВО ПРОСВЕЩЕНИЯ РОССИЙСКОЙ ФЕДЕРАЦИИ

Тульская область

Узловский район

МКОУ «Центр образования Бестужевский»

СОГЛАСОВАНО

зам. директора по УВР

\_\_\_\_\_\_\_\_\_\_\_\_\_\_\_\_\_\_\_И.Н. Папочкина

Протокол педагогического совета № 1

от «30».08.2023

УТВЕРЖДЕНО

Директор

\_\_\_\_\_\_\_\_\_\_Е.Н. Казакова

Приказ № 1-Д

от «01».09.2023 г.

Казакова Елена подписью: Казакова Елена Николаевна Подписано цифровой Николаевна Дата: 2023.09.16 05:40:33  $+03'00'$ 

**Рабочая программа курса внеурочной деятельности «Увлекательная информатика»** (предмет)

**для 3 класса** (классы)

на 2023-2024 учебный год

Составитель: Ильичев Вениамин Игоревич

учитель информатики

п. Бестужевский, 2023

## **ПОЯСНИТЕЛЬНАЯ ЗАПИСКА**

## **Рабочая программа данного учебного курса внеурочной деятельности разработана в соответствии с требованиями:**

-Федерального закона от 29.12.2012 № 273 «Об образовании в Российской Федерации»;

-Приказ Министерства просвещения Российской Федерации от 31.05.2021№ 286 «Об утверждении федерального государственного образовательного стандарта начального общего образования» (Зарегистрирован Минюстом России 05.07.2021 № 64100).

-Приказ Министерства просвещения Российской Федерации от 18.07.2022№ 569 «О внесении изменений в федеральный государственный образовательный стандарт начального общего образования» (Зарегистрирован Минюстом России 17.08.2022 № 69676).

-Приказ Министерства просвещения Российской Федерации от 18.05.2023№ 372 «Об утверждении федеральной образовательной программы начального общего образования» (Зарегистрирован Минюстом России 12.07.2023 № 74229).

- Стратегии развития воспитания в Российской Федерации на период до 2025 года, утвержденной распоряжением Правительства от 29.05.2015 № 996-р;

- $-$  CII 2.4.3648-20;
- СанПиН 1.2.3685-21;

- основной образовательной программы МКОУ «Центр образования Бестужевский»;

- учебного плана МКОУ «Центр образования Бестужевский» на 2023-2024 учебный год;

- Положения о рабочей программе МКОУ «Центр образования Бестужевский».

## **ЦЕЛЬ И ЗАДАЧИ ИЗУЧЕНИЯ КУРСА ВНЕУРОЧНОЙ ДЕЯТЕЛЬНОСТИ**

#### **Цель курса:**

Развитие логического, алгоритмического и системного мышления, создавать предпосылку успешного освоения инвариантных фундаментальных знаний и умений в областях, связанных с информатикой, которые вследствие непрерывного обновления и изменения аппаратных и программных средств выходят на первое место в формировании научного информационно-технологического потенциала общества.

#### *Основные задачи***:**

 дать первоначальное представление о компьютере и современных информационных и коммуникационных технологиях;

 способствовать расширению кругозора в областях знаний, тесно связанных с информатикой: знакомство с графами, комбинаторными задачами, логическими играми с выигрышной стратегией;

 развитие у школьников устойчивых навыков решения задач с применением таких подходов к решению, которые наиболее типичны и распространенны в областях деятельности, связанных с использованием информационно-логических моделей

 дать первоначальное представление о компьютере и современных информационных и коммуникационных технологиях;

 дать представления о современном информационном обществе, информационной безопасности личности.

#### **Актуальность**

Актуальность настоящей дополнительной образовательной программы заключается в том, что интерес к изучению новых технологий у подрастающего поколения и у родительской общественности появляется в настоящее время уже в дошкольном и раннем школьном возрасте. Поэтому сегодня, выполняя социальный заказ общества, система дополнительного образования должна решать новую проблему - подготовить подрастающее поколение к жизни, творческой и будущей профессиональной деятельности в высокоразвитом информационном обществе.

#### **Новизна**

Программа содержит дополнительный изучаемый материал (работа со строками и файлами, рекурсии, олимпиадные задачи), значительно расширяет возможности формирования универсальных учебных и предметных навыков. Специфика курса состоит в том, что они строятся на уникальной дидактической базе – предметно - практической деятельности, которая является для учащихся необходимым звеном целостного процесса духовного, нравственного и интеллектуального развития.

## **Место курса в учебном плане**

Программа рассчитана для обучающихся 3 класса, на 1 год обучения.

На реализацию программы «Увлекательная информатика» отводится 34 ч в год (1 час в неделю).

### **Содержание программы**

#### Занятия в кружке ведутся по программе, включающей несколько разделов.

#### **1 раздел. ( 1 час) Введение**

Правила техники безопасности при работе на компьютере. Компьютер. Хранение информации на компьютере.

#### **2 раздел. ( 2 часа) Интернет и его возможности**

Интернет и его роль в жизни человека. Поиск информации в сети Интернет. Работа с информацией, полученной через Интернет.

## **3 раздел. ( 5 часов) Создание текста на компьютере**

Знакомство с текстовым процессором Word. Ввод текста. Ввод и редактирование текста. Форматирование текста. Вставка и редактирование рисунков. Надписи Word Art. Создание бюллетеня о вредных и полезных привычках.

#### **4 раздел. ( 6 часов) Создание рисунков на компьютере**

Графический редактор Paint. Меню, палитра, инструменты. Сохранение, загрузка и печать изображения. Приемы рисования в Paint. Работа с фрагментами изображения. Создание новогоднего рисунка.

## **5 раздел. ( 2 часа) Выпуск новогодней стенгазеты**

Поиск и создание текстового и графического материала. Оформление новогодней стенгазеты. Выставка работ.

#### **6 раздел. ( 6 часов) Создание презентаций**

Знакомство с программой Power Point. Создание презентации. Макет и дизайн слайда. Вставка фигур, рисунков. Настройка анимации. Создание презентации «День защитника Отечества».

## **7 раздел. ( 3 часа) Проект «Поздравление с 8 марта»**

Поиск и создание текстового и графического материала. Создание поздравительной открытки или презентации.

## **8 раздел. ( 5 часов) Проект «Никто не забыт, ничто не забыто»**

Поиск и создание текстового и графического материала. Создание открытки для ветерана. Поиск и создание текстового и графического материала. Создание презентации на тему «Город-герой».

## **9 раздел. ( 4 часа) Подведение итогов**

Создание презентации «Наш дружный класс». Урок-викторина «Увлекательный мир информатики». Итоговый урок. Выставка работ.

## **Планируемые результаты освоения программы**

#### **Учащиеся должны знать**

- требования безопасности при работе на компьютере;
- что такое информация;
- устройство компьютера;
- правила поиска информации в интернете.

## **Учащиеся должны уметь**

- Использовать компьютер для решения различных задач;
- Пользоваться сетью Интернет;
- Пользоваться текстовым редактором;
- Пользоваться различнымы графическими программами;
- Пользоваться редактором презентаций:

## **Предполагаемые результаты реализации программы**

Воспитательные результаты работы по данной программе внеурочной деятельности можно оценить по трём уровням.

*Результаты первого уровня* (*Приобретение школьником социальных знаний):* Овладение способами самопознания, рефлексии; приобретение социальных знаний о ситуации межличностного взаимодействия.

*Результаты второго уровня (формирование ценностного отношения к социальной реальности )*: Получение школьником опыта переживания и позитивного отношения к базовым ценностям общества (человек, семья, Отечество, природа, мир, знания, культура)

*Результаты третьего уровня (получение школьником опыта самостоятельного общественного действия):* школьник может приобрести опыт общения с представителями других социальных групп, других поколений, опыт самоорганизации, организации совместной деятельности с другими детьми и работы в команде; нравственно-этический опыт взаимодействия со сверстниками, старшими и младшими детьми, взрослыми в соответствии с общепринятыми нравственными нормами.В результате реализации программы у обучающихся будут сформированы УУД.

## **Личностные результаты.**

*У обучающихся будут сформированы:*

 потребность сотрудничества со сверстниками, доброжелательное отношение к сверстникам, бесконфликтное поведение, стремление прислушиваться к мнению одноклассников;

- этические чувства, эстетические потребности, ценности и чувства;
- осознание значимости информационных технологий в современном мире.

**Метапредметными результатами** изучения курса является формирование следующих универсальных учебных действий (УУД).

## **Регулятивные УУД:**

*Обучающийся научится:*

- понимать и принимать учебную задачу, сформулированную учителем;
- планировать свои действия на отдельных этапах работы с компьютером;
- осуществлять контроль, коррекцию и оценку результатов своей деятельности;

 анализировать причины успеха/неуспеха, осваивать с помощью учителя позитивные установки типа: «У меня всё получится», «Я ещё многое смогу».

- выявлять в жизненных и учебных ситуациях проблемы, требующие решения;
- составлять алгоритм решения задачи (или его часть), выбирать способ решения учебной задачи с учѐтом имеющихся ресурсов и собственных возможностей, аргументировать выбор варианта решения задачи;
- составлять план действий (план реализации намеченного алгоритма решения), корректировать предложенный алгоритм с учѐтом получения новых знаний об изучаемом объекте.
- $\bullet$

## **Предметные результаты:**

## **Обучающиеся научатся:**

- соблюдать требования безопасности при работе на компьютере;
- объяснять, что такое информация;
- перечислять виды информации;
- искать необходимую информацию в интернете;
- пользоваться графическими, текстовыми редакторами;
- пользоваться редакторами презентаций.

# **Тематическое планирование**

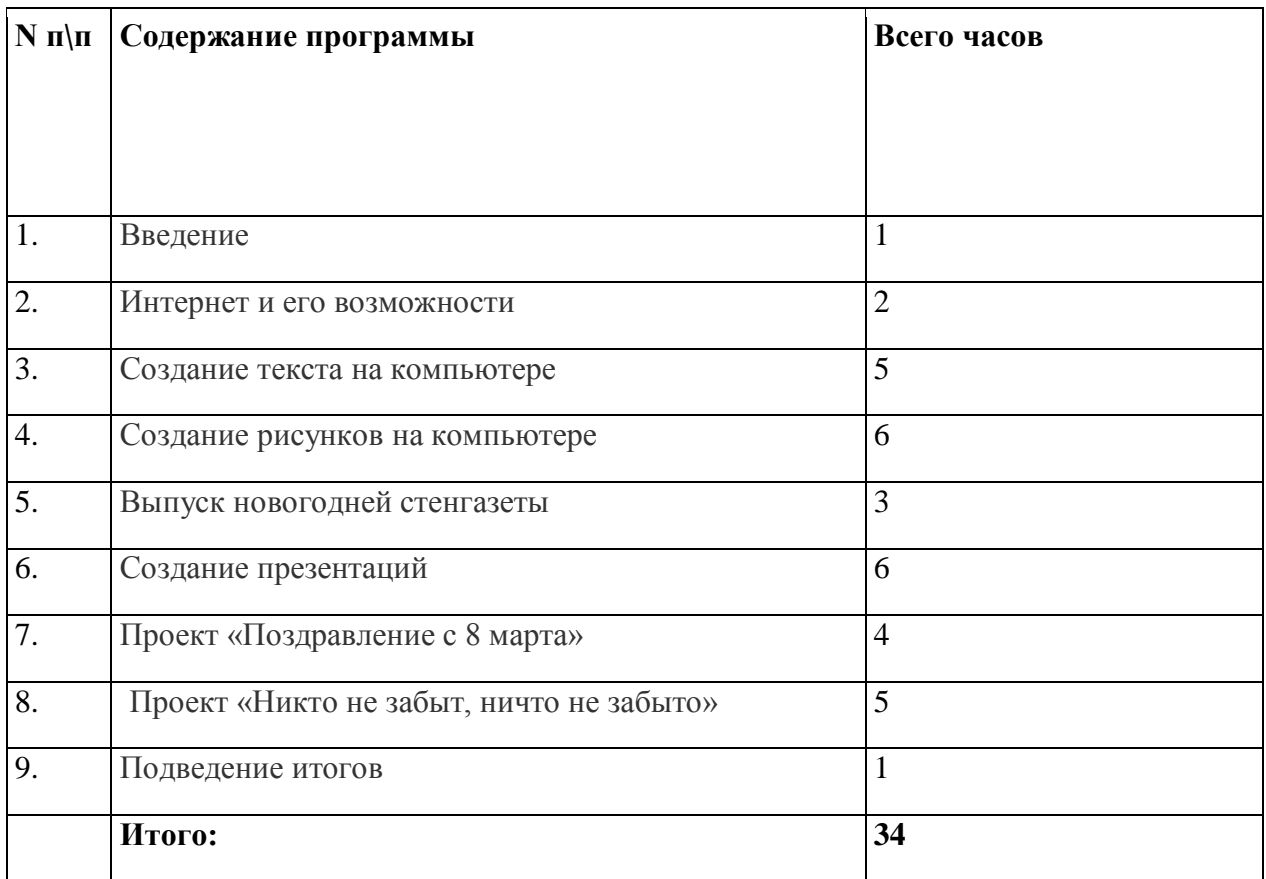

# **Поурочное планирование**

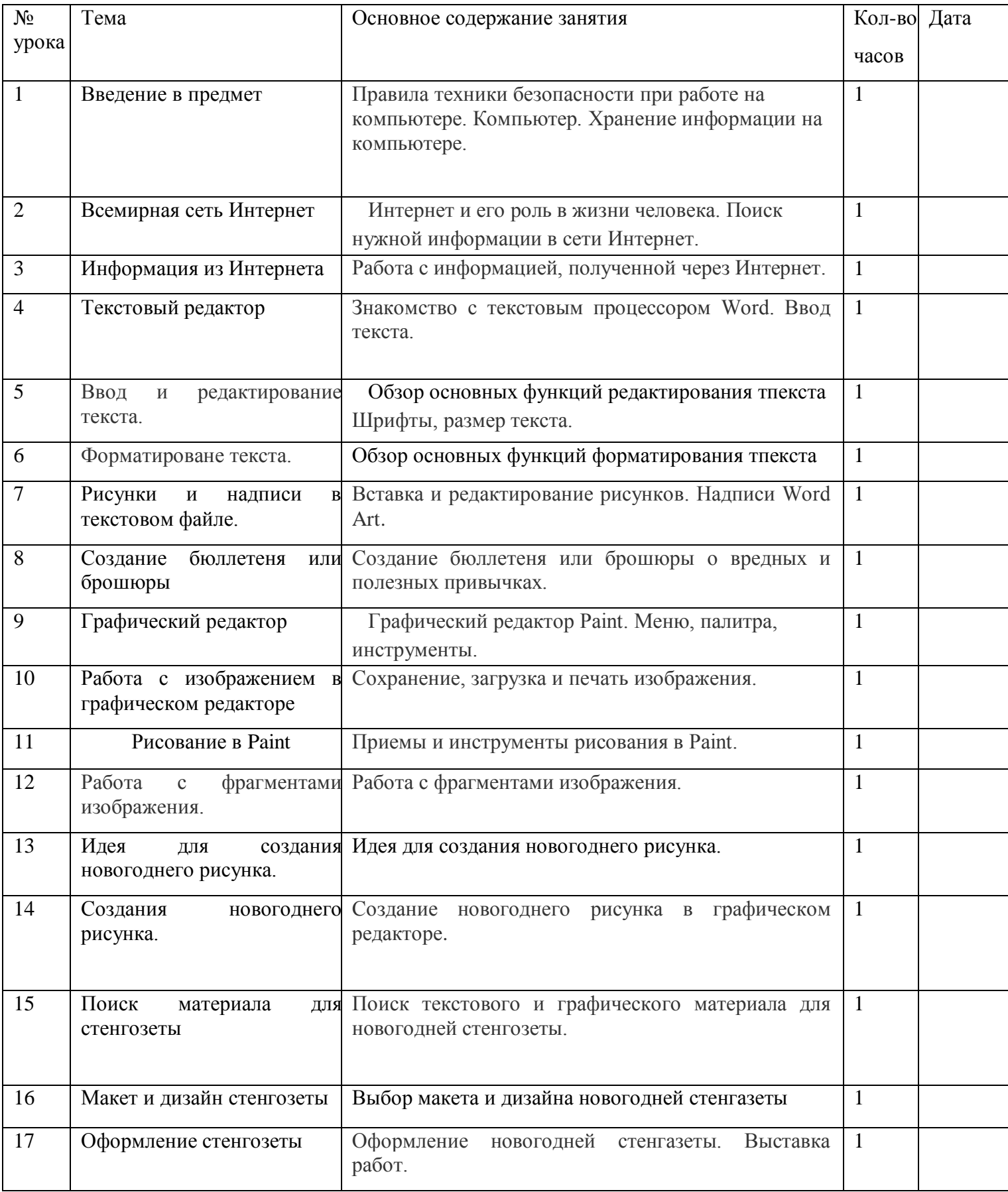

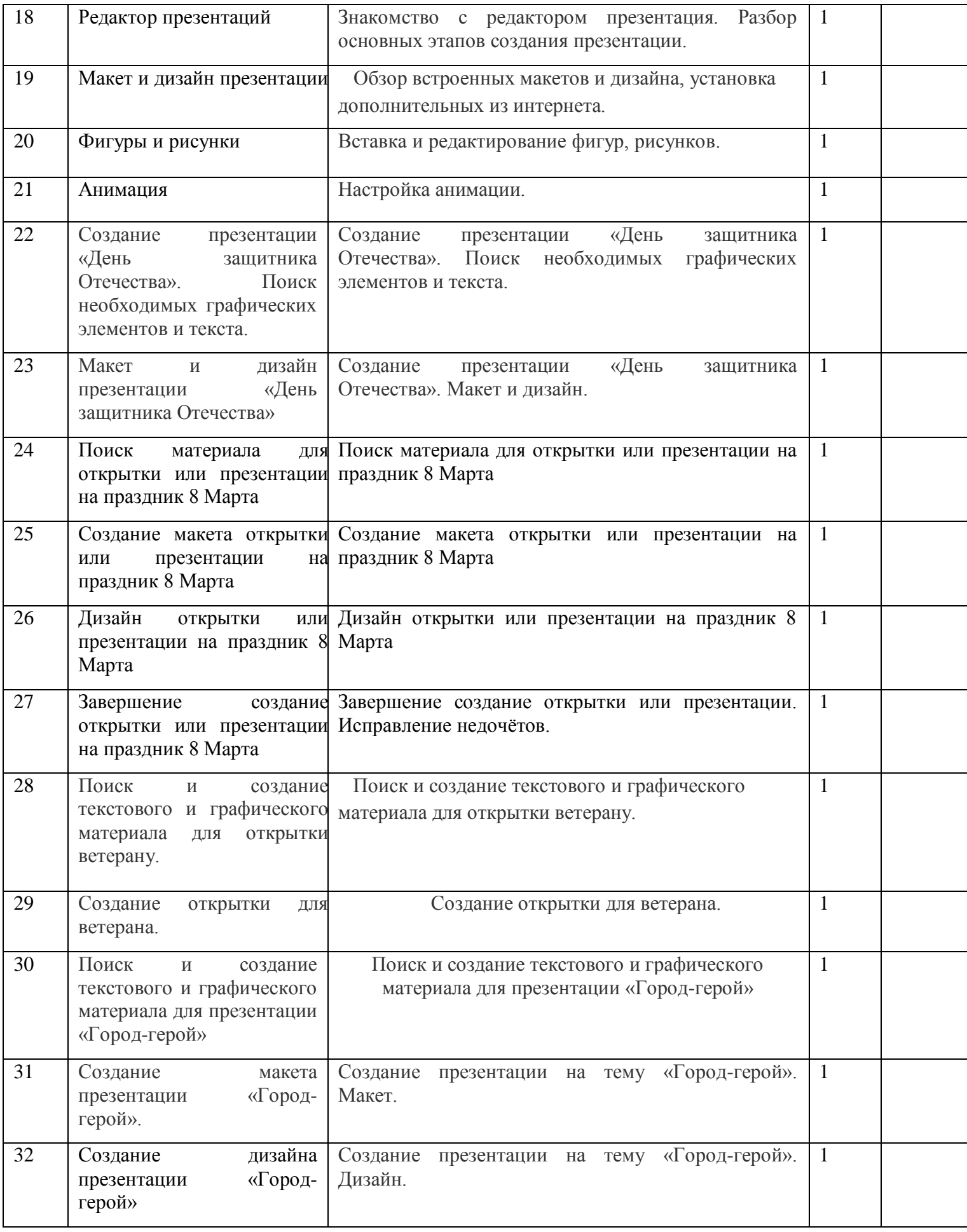

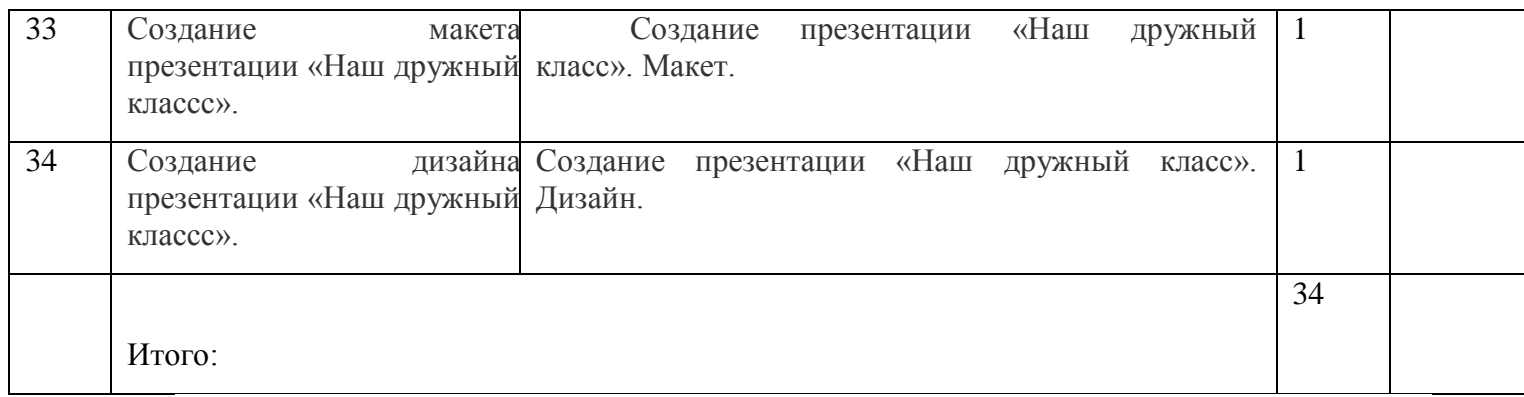

# **Учебно-методическое обеспечение образовательного процесса**

- компьютерная техника: ноутбуки (10 шт.), компьютерная мышь (10 шт.);
- стол ученический (11 шт.),
- стул ученический (12 шт.),
- стол и стул для педагога,
- доска магнитно-маркерная, активная медиапанель Lumien с доступом к сети Интернет